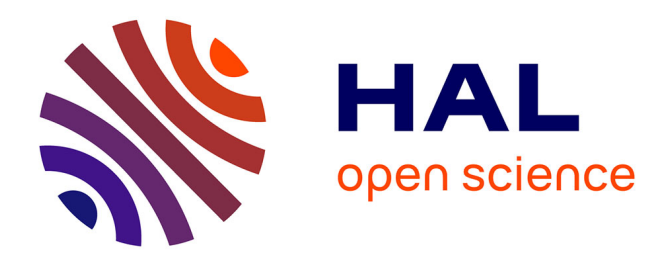

#### **Analysis of genomic markers: Make it easy with the R package MPAgenomics**

Quentin Grimonprez, Alain Celisse, Guillemette Marot

#### **To cite this version:**

Quentin Grimonprez, Alain Celisse, Guillemette Marot. Analysis of genomic markers: Make it easy with the R package MPAgenomics. SMPGD 2014, Jan 2014, Paris, France. , 2014. hal-01091543

#### **HAL Id: hal-01091543 <https://hal.science/hal-01091543>**

Submitted on 5 Dec 2014

**HAL** is a multi-disciplinary open access archive for the deposit and dissemination of scientific research documents, whether they are published or not. The documents may come from teaching and research institutions in France or abroad, or from public or private research centers.

L'archive ouverte pluridisciplinaire **HAL**, est destinée au dépôt et à la diffusion de documents scientifiques de niveau recherche, publiés ou non, émanant des établissements d'enseignement et de recherche français ou étrangers, des laboratoires publics ou privés.

## Analysis of genomic markers: Make it easy with the R package MPAgenomics

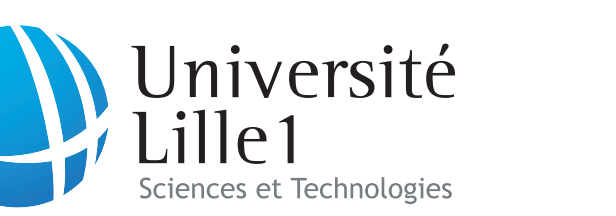

Quentin Grimonprez<sup>1</sup>, Alain Celisse<sup>1,2</sup> and Guillemette Marot<sup>1,2,3</sup> Université Lille 2 **Droit et Santé** <sup>1</sup>Équipe MODAL (Inria Lille Nord Europe), <sup>2</sup>Laboratoire Paul Painlevé (Université Lille 1 - CNRS),  ${}^{3}$ Équipe d'Accueil 2694 (Université Lille 2)

## Context

### Data

• Create an R package : pipeline for beginners in R to easily perform data analysis from genome-wide SNP arrays.

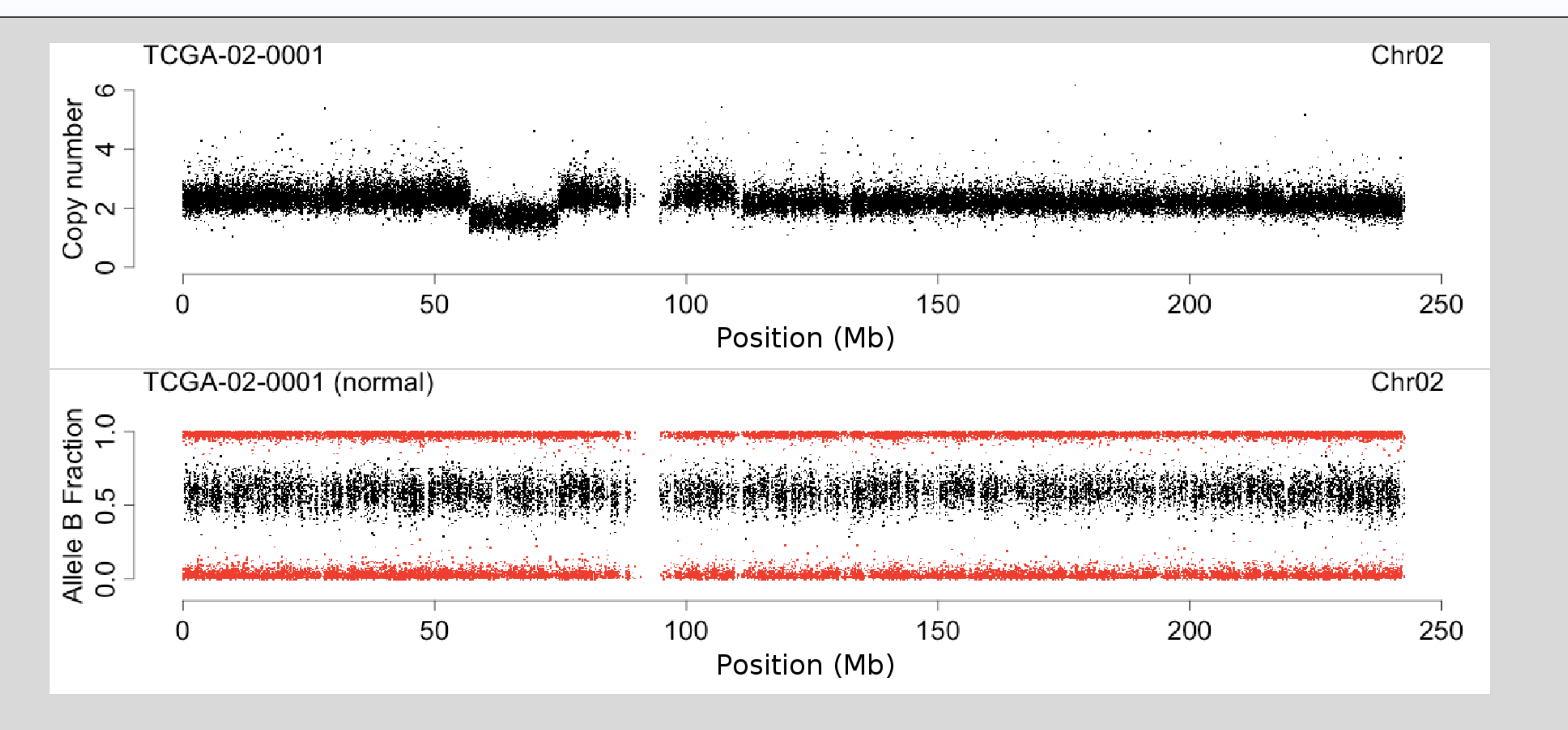

Affymetrix genome-wide SNP6 arrays.

- Technical biaises correction
- Copy-number & allele B fraction calculation
- $\bullet TumorBoost: better allele B fraction correction for studies$ with matched normal-tumor samples
- About 200 biological samples with two types of profiles :
- copy-number:  $\sim 1.8$  million probes (SNPs + CN)
- allele B fraction: proportion of total signal from allele B (∼ 930.000 SNPs).

- Complicated internal documentation
- Heavy architecture to deal with
- No way to perform the whole analysis straightforwardly

### Goal

#### • Calibration method for the segmentation parameter.

Heterozygous SNPs are kept and the signal is symmetrized. Then, the signal is segmented the same way as the copy-number signal. Calibration of  $\lambda$  parameter in PELT

Figure 1: Top : Copy-number profile. Bottom : Allele B fraction profile : homozygous SNPs (red), heterozygous SNPs (black).

# Data Normalization

- PELT depends on a parameter to calibrate.
- MPAgenomics: automatic calibration of  $\lambda$ .

#### Packages aroma

- Select genomic markers (e.g. SNPs or CNV) associated with a response y.
- Lasso method for sparse selection (few markers) with  $\rho > 0$ :
	- I

#### Difficulties for beginners :

- •Linear regression: HDPenReg for huge amount of variables (HDPenReg: R package, C++ implementation of LARS (Efron et al., 2004)).
- Logistic regression: wrapper of glmnet R package (Friedman *et al.*, 2010).
- Choice of  $\rho$  by k-fold cross validation.

# Calibration of  $\lambda$  (segmentation)

- PELT default parameter is misleading.
- MPAgenomics: automatic data-driven choice of  $\lambda$

### MPAgenomics contribution

- 1. Normalize data via MPAgenomics
	- Easily build architecture
	- Provide automatic wrappers of aroma functions
- 2. Provide normalized data

## Segmentation

### Copy-number

Copy-number signal is segmented by the PELT segmentation method from changepoint package (Killick et al., 2013).

#### Allele B fraction

## Calling method

•Assign labels (loss, normal or gain) to segments (copy-number). • CGHcall package (van de Wiel et al., 2007).

#### $\sum$  $i=1$  $(y_i - (X\beta)_i)^2 + \rho \sum$ P  $p=1$  $|\beta_p|$

# Markers selection

#### Strategy

### Implementation in MPAgenomics

### Strategy

1. Grid of  $\lambda$ :  $0 < \lambda_1 < \lambda_2 < \cdots < \lambda_{\text{max}}$ .

2. Run **PELT** for each  $\lambda_i$  (see Figure 2 left).

3. Choose  $\lambda$  corresponding to the widest range such that the number of segments is constant  $(> 1)$ .

### Sample-specific parameter versus common  $\lambda$

- 1. Common  $\lambda$ :
- Compute the signal-to-noise ratio (SNR) for each profile. • Cluster profiles according to SNR (Gaussian mixture). • For each cluster, choose  $\lambda$ .

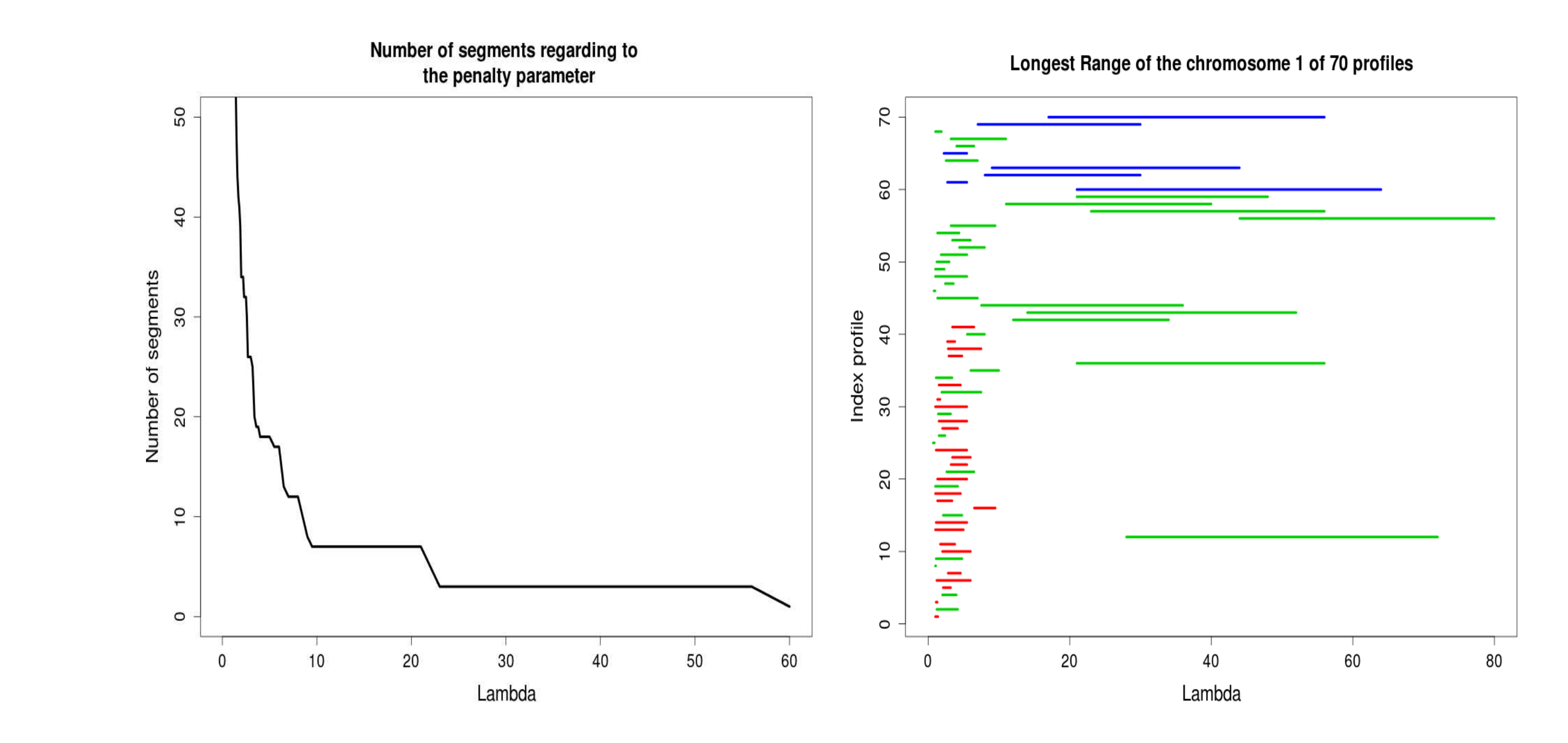

- 2. Sample-specific  $\lambda$ :
- **MPAgenomics** provides an automatic choice of  $\lambda$  for each profile.
- Sample-specific parameter versus common  $\lambda$

Common  $\lambda$  within each cluster is misleading (Figure 2 right).

Figure 2: Left: Number of segments versus  $\lambda$  (chromosome 1). Right: Ranges of optimal  $\lambda$  for each profile. Color indicates a given signal-to-noise ratio (redigreen; blue).

### Bibliography

[1] Bengtsson H, (2004) aroma - An R Object-oriented Microarray Analysis environment, Preprint in Mathematical Sciences.

[2] Bengtsson H, Wirapati P, Speed,T.P. (2009) A single-array preprocessing method for estimating full-resolution raw copys from all Affymetrix genotyping arrays including GenomeWideSNP 5 & 6, Bioinformatics, 25, 2149-2156.

[3] Bengtsson H, et al (2010) TumorBoost: Normalization of allele-specific tumor copy numbers from a single pair of tumor-normal genotyping microarrays, BMC Bioinformatics, 11, 1-17.

[4] Efron B, et al (2004) Least angle regression, Annals of Statistics, 32, 407-499.

[5] Friedman J, et al (2010) Regularization Paths for Generalized Linear Models via Coordinate Descent, Journal of Statistical Software, 33, 1-22.

[6] Hocking,T. et al (2013) Learning smoothing models of copy number profiles using breakpoint annotations, BMC Bioinformatics, 14, 164.

[7] Killick R, Eckley E (2013) changepoint: An R package for changepoint analysis, R package version 1.1, http://CRAN.R-project.org/package=changepoint.

[8] Tibshirani R, (1994) Regression Shrinkage and Selection Via the Lasso, Journal of the Royal Statistical Society, Series B, 58, 267-288.

[9] van de Wiel M, et al. (2007) CGHcall: Calling aberrations for array CGH tumor profiles, *Bioinformatics*, **23**, 892-894.